## Package 'NEpiC'

March 26, 2016

Type Package

Title Network Assisted Algorithm for Epigenetic Studies Using Mean and Variance Combined Signals

Version 1.0.1

Date 2016-03-20

Author Peifeng Ruan

Depends igraph, PairedData

Maintainer Peifeng Ruan <pruan12@fudan.edu.cn>

Description Package for a Network assisted algorithm for Epigenetic studies using mean and variance Combined signals: NEpiC. NEpiC combines both signals in mean and variance differences in methylation level between case and control groups searching for differentially methylated sub-networks (modules) using the protein-protein interaction network.

License GPL-2

NeedsCompilation no

Repository CRAN

Date/Publication 2016-03-26 15:13:10

### R topics documented:

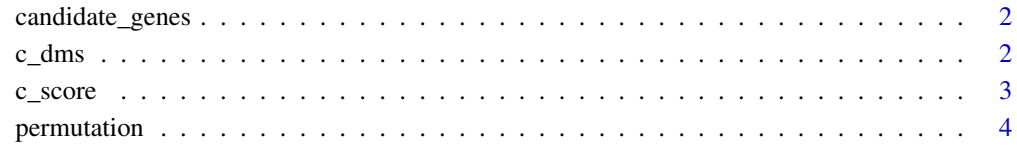

**Index** [6](#page-5-0) **6** 

<span id="page-1-0"></span>

#### Description

Chosing genes in top ranked modules as candidate genes for outcomes. Further prioritized candidate genes can be chosen based on percentages selected by top ranked modules selected if prioritizing = T.

#### Usage

candidate\_genes(res, pct = 0.01, prioritizing)

#### Arguments

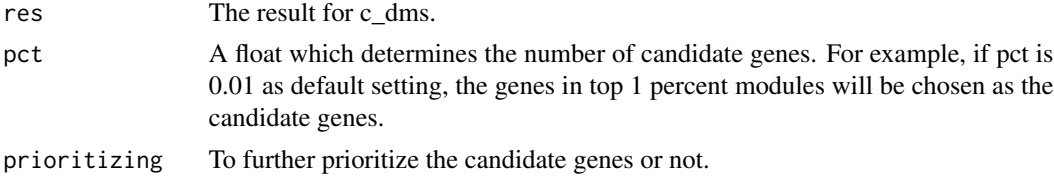

#### Value

A list for candidate genes or prioritized candidate genes.

#### References

NEpiC: a Network-assisted algorithm for Epigenetic studies using mean and variance Combined signals Peifeng Ruan, Jing Shen, Regina M. Santella, Shuigeng Zhou, Shuang Wang.(2015)

#### Examples

# candidate\_genes(res, pct = 0.01, prioritizing = T)

c\_dms *Combined signals dense modules searching algorithm.*

#### Description

c\_dms uses the combined signals in both mean and variance differences in methylation measures between case and control groups to search for differentially methylated sub-networks (modules) using a protein-protein interaction (PPI) network. It returns ordered dense modules.

#### Usage

```
c_{\text{dms}}(network, gene2weight, d = 1, r = 0.1)
```
#### <span id="page-2-0"></span> $c$ \_score  $\overline{3}$

#### Arguments

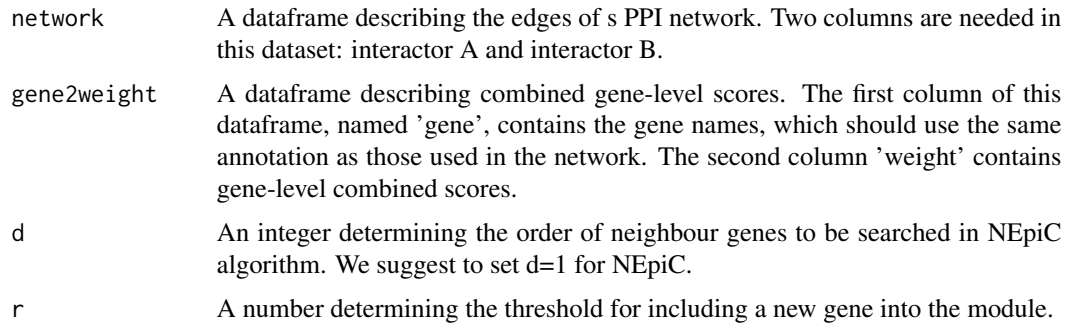

#### Value

A list containing several statistics for modules, including genes in modules, module scores before and after normalization.

#### References

Peifeng Ruan, Jing Shen, Regina M. Santella, Shuigeng Zhou, Shuang Wang.(2015). NEpiC: a Network-assisted algorithm for Epigenetic studies using mean and variance Combined signals. Peilin Jia, Siyuan Zheng, Jirong Rong, Wei Zheng, Zhongming Zhao. (2011) Bioformatics. dmG-WAS: dense module searching for genome-wide association studies in protein-protein interaction networks.

#### Examples

#res=c\_dms(network, gene2weight, d = 1, r = 0.1)

c\_score *Computing the mean and variance combined signal scores*

#### Description

A function computing gene-level scores combining both signals in mean and variance differences.

#### Usage

c\_score(mean\_sig, var\_sig, lambda = "default")

#### Arguments

mean\_sig A dataframe describing mean signals for every CpG sites. Three columns are needed in this dataset, which are 'cpg', 'gene' and 'mean\_p'. 'cpg' column has names of CpG sites. 'gene' column has has gene annotations for CpG sites. 'mean\_p' column has p values of mean differences for CpG sites.

<span id="page-3-0"></span>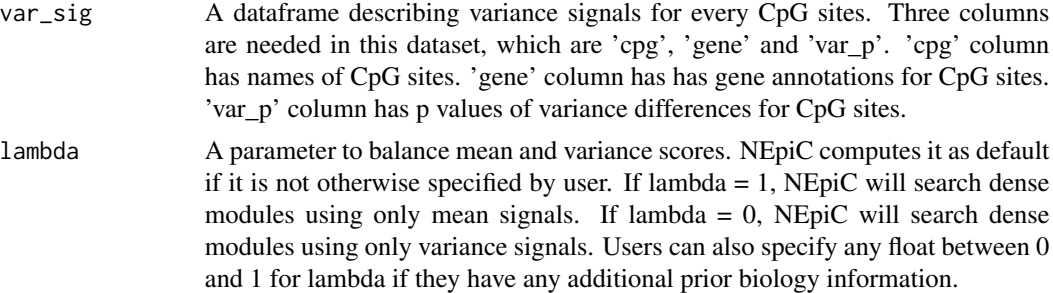

#### Value

c\_score returns a dataframe describing the combined gene-level scores, which can be used directly in c\_dms.

#### References

NEpiC: a Network-assisted algorithm for Epigenetic studies using mean and variance Combined signals. Peifeng Ruan, Jing Shen, Regina M. Santella, Shuigeng Zhou, Shuang Wang.(2015)

#### Examples

#c\_score(mean\_sig, var\_sig, lambda = "default")

permutation *Validating identified modules using permutations*

#### Description

A function shuffling the tumor/adjacent normal labels within a tumor/adjacent normal pair and repeating the permutation procedures to calculate the permutated module scores for the identified top 1 percentage modules.

#### Usage

```
permutation(normal_data, tumor_data, annotation, res, n = 100)
```
#### Arguments

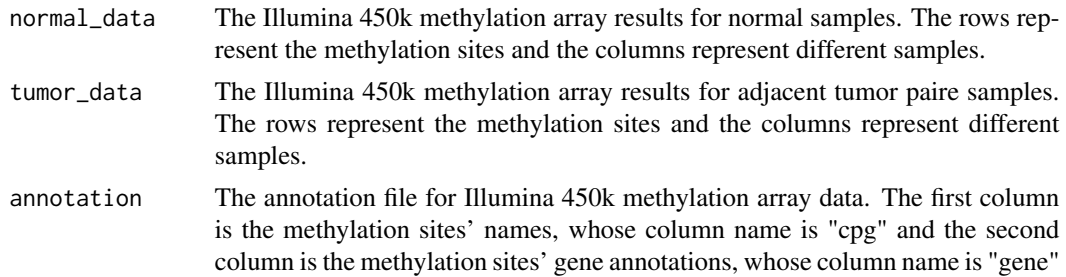

#### permutation 5

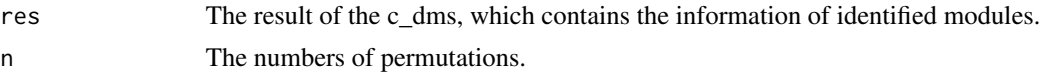

#### Value

A dataset contains identified modules' names, identified modules' score, identified modules' permutated scores and the last column contains the permutation p values for identified modules.

#### References

Peifeng Ruan, Jing Shen, Regina M. Santella, Shuigeng Zhou, Shuang Wang.(2015). NEpiC: a Network-assisted algorithm for Epigenetic studies using mean and variance Combined signals.

#### Examples

```
#perm_result = function (normal_data, tumor_data, annotation, res, n = 100)
```
# <span id="page-5-0"></span>Index

c\_dms, [2](#page-1-0) c\_score, [3](#page-2-0) candidate\_genes, [2](#page-1-0)

permutation, [4](#page-3-0)